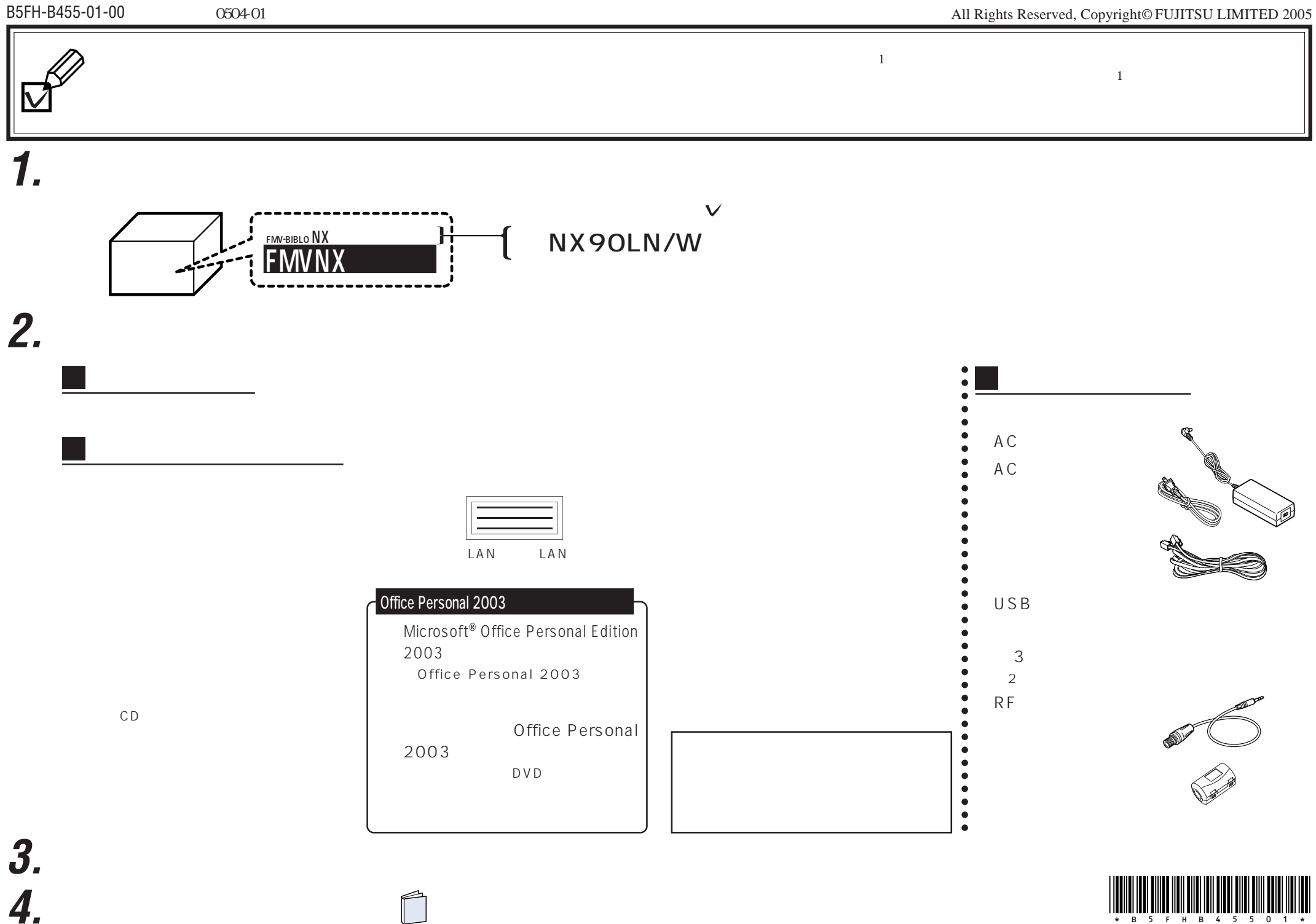

\*B5FHB45501\*